# Section 2

# INPUT/OUTPUT

١

### and

### Systems Model Interfaces

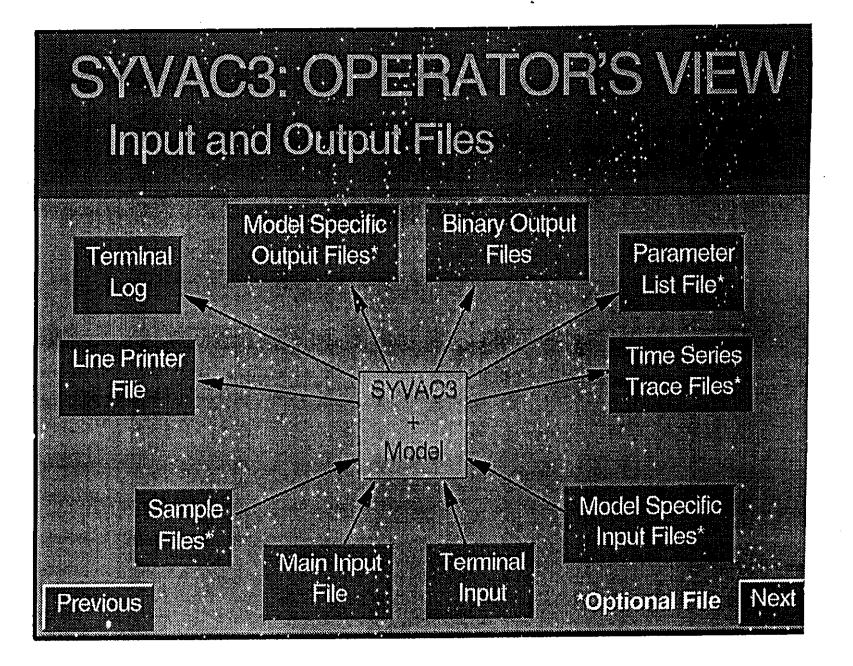

AT >

6. CA

# Input Files Summary

- ◆ main input file is Svnn.INP (can be large)
- model common blocks in ".INC" files
- optional sampling files for assigning particular values, either by value or by quantile
- model defined input files
  - read using their own methods
  - read using SYVAC3 file reading (better)

# SVnn.INP examples

### Section 1 - Case Control

- descriptive title
- define optional output files
- numbers of simulations
- time series controls (affect accuracy and CPU time

### **Case Control Section**

1997-MAY-14 VERSION 04A L. WOJCIECHOWSKI \*\* MEDIAN ----This section contains information that controls running of the case.  $\cdot^{\prime}$ Descriptive case title (ch, max 80): 'LEVEL E: EXACT INTERCOMPARISON MODEL' Output type -- 'LONG' or 'SHORT': 'LONG' Optional outputs -- a 3 ch file extension for each file required: ! 'PAR' for all parameter values 'PAR' ! 'SUB' for time series during submodel execution 'SUB' ! 'NDS' for time series containing doses from individual nuclides 'NDS' ! 'CDS' for time series containing doses combined from all nuclides 'CDS' ! Number of simulations for this case. Each range contains: first run number (int) requested number of "accepted" runs (int) last run number (int) ! Ranges are nonoverlapping and in increasing order: 1 1 1 ! Range 1 !& 11 1 20 ! Range 2 !& 21 1 30 ! Range 3 Time series control: 1E3 1E4 1E5 1E6 1E7 2E7 ! Fixed times ! (dp ... dp, > 0, monoconically increasing ! Minimum and maximum number of time steps 20 250 ! (int int, between 3 and MXTSTP=500) ! Target fractional error for time series & 0.001 ! representations (dp, between 0 and 1) ! Smoothing coefficients: times and values & U.10 0.10 ! (dp dp, between 0 and 1 ! I.

# Case Control Section (what SYVAC3 sees)

'LEVEL E: EXACT INTERCOMPARISON MODEL' 'LONG' 'PAR' 'SUB 'NDS' 'CDS' 1 1 1 1E3 1E4 1E5 1E6 1E7 2E7 20 250 0.001 0.10 0.10

.

. .

# **Control of Parameter Values**

- ◆ assign particular value
- assign value from a particular quantile of a distribution

assign value randomly chosen from a distribution

# Connection to Embedded Models

- simple and straightforward connection
- SYVAC3 does not need to know variable names used by model
- set of 7 interface modules
- ◆ 5 are standard form straight from a template
- ◆ 2 drive the model calculation

# SYVAC3 Modelling Tools

- ♦ time series management
- time series library of operations
- math library of solutions to transport DE for decay chains

### SVnn.INP more

### • Section 2 - list of Include files

- SYVAC3 reads the model code to determine where variables are stored
- part of the interface that links SYVAC3 with an embedded model

### Svnn.INP more

- Section 3 Sampled Input Parameters (grouped by sampling method)
  - variable name
  - long descriptive name
  - units
  - distribution type
  - bounds

# PROBABILITY DISTRIBUTION Definition

Viller

A random variable is a quantity which is capable of taking on various values according to chance [Kalbfleisch, 1971].

A probability distribution is an association between the set of possible values for a random variable and a set of numbers called probabilities (or probability densities).

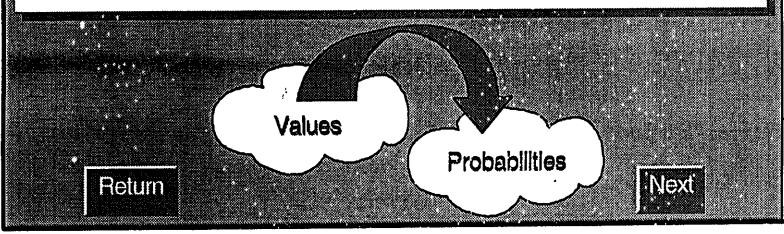

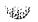

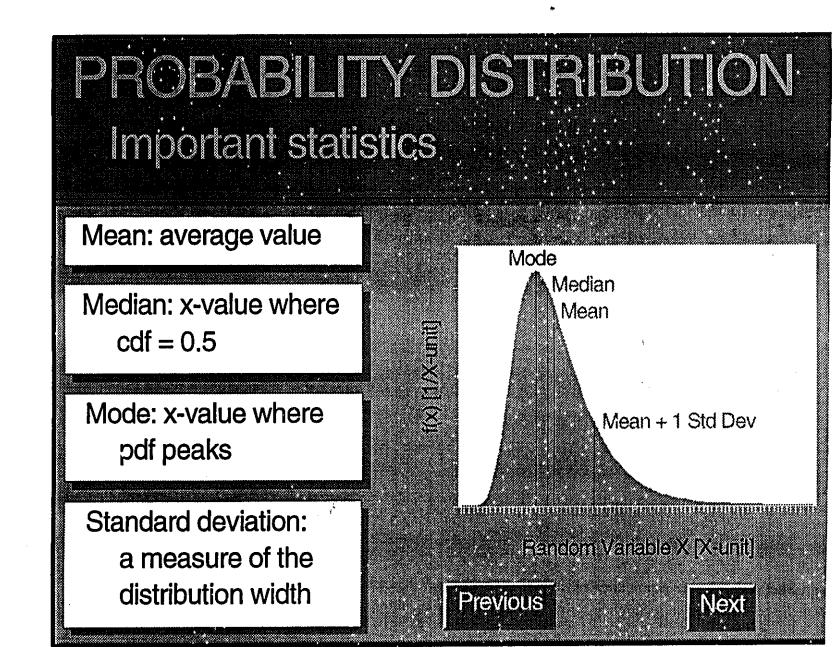

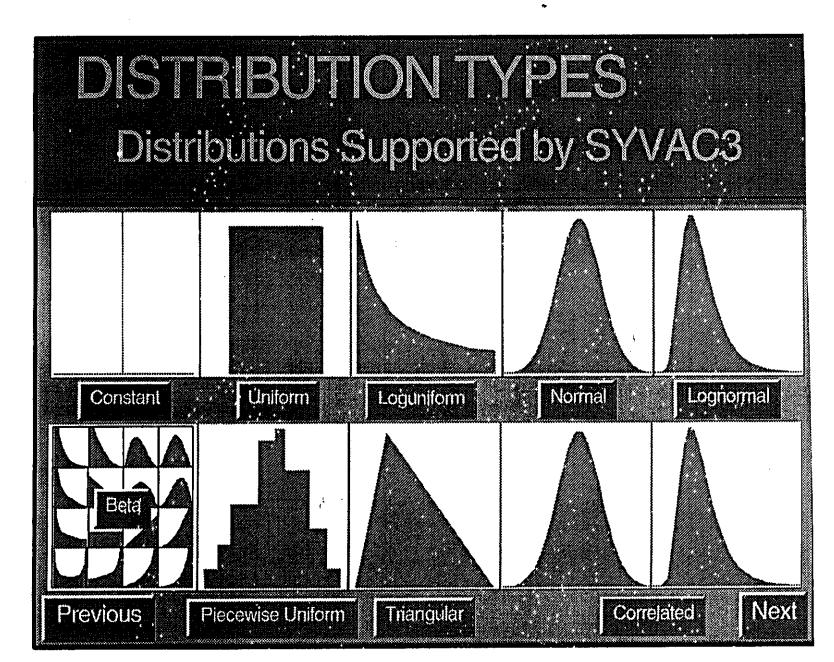

الت با

# Svnn.INP final

1.00

- Section 4 Calculated Parameters
- ◆ Section 5 Consequence Parameters
- Section 6 Nuclide Chains and Matrices
  - special cross reference indices are maintained to enable easy connection of chain members to data in input file

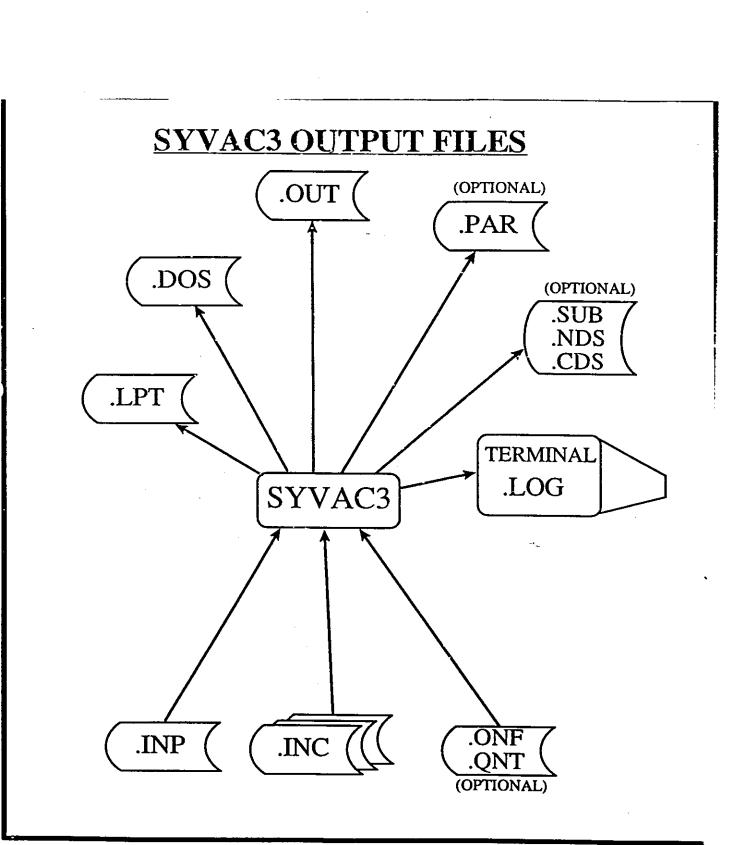

• ....

View

#### INFORMATION AVAILABLE FROM OUTPUT FILES

- 1. Computer Usage (run date, CPU time, etc.)
- 2. Input Data Echo (parameter descriptions, pdf's, units)
- 3. Run Statistics and Error/Warning Messages (number of parameters, number accepted runs, nuclide usage)
- 4. Sampled, Dependent, and Consequence Parameter Values (results)
- 5. Time History of Variables (results)

ACAL &

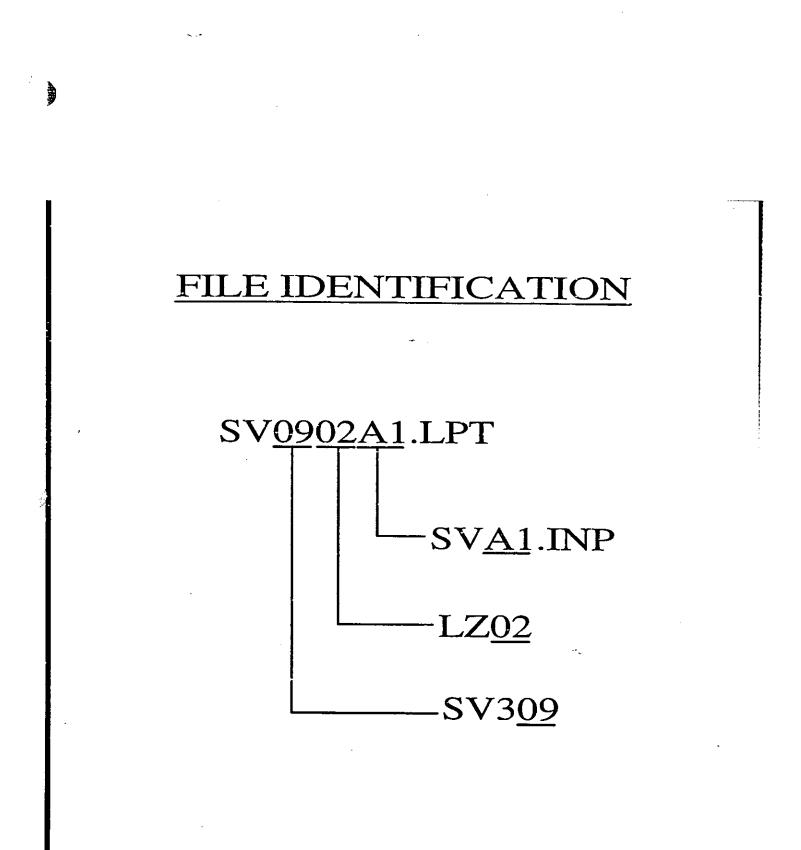

#### **FILE HEADERS**

-

Filename Case Title (80 characters)

•••• •

BEGUN Date

Time

-•.

**EXAMPLE:** 

ŧ

SV0905U1.DOSBEGUN14-MAY-9108:25:15HIGH DEMAND WELL RUNS - GROUP 1

S. B

#### .LPT (Line PrinTer) FILE

- ASCII FILE
- ECHOES .INP FILE
- WARNING, ERROR MESSSAGES
- CASE SUMMARY
- ALWAYS PRODUCED

AR

#### **.LPT FILE INFORMATION**

- HEADER and COPYRIGHT
- CASE CONTROL INFORMATION
- INCLUDE FILES and COMMON BLOCKS
- ALL PARAMETERS ARRANGED BY SAMPLING METHOD
- CHAINS LIST
- PARAMETER COUNTS
- WARNING and ERROR MESSAGES
- CASE SUMMARY
- CPU USAGE

#### .DOS (DOSe Summary File)

- ASCII file

**Wite** 

- always produced
- contains case title
- available for use to write in (unit IUDOS) any useful information about run (eg. - summary of doses)

- •

#### .PAR (PARameter value) FILE

- ASCII FILE
- LISTS NAMES, VALUES, AND UNITS FOR ALL SAMPLED PARAMETERS, CALCULATED CONSEQUENCE PARAMETERS
- OPTIONAL CONTROLLED BY INPUT FILE
- USUALLY USED WITH ONLY A SMALL NUMBER OF SIMULATIONS

.SUB (SUBmodel time series) FILE .NDS (Nuclide DoSe time series) FILE .CDS (Combined DoSe time series) FILE

j,

<u>्</u>रि

- CONTAIN LISTINGS OF TIME SERIES TIMES AND VALUES

OPTIONAL - CONTROLLED BY STRACE CALLS IN CODE AND BY INPUT FILE

EACH TIME SERIES TRANSFORMATION PRINTS ONE OR MORE TIME SERIES

#### .OUT (OUTput) FILE

- BINARY, UNFORMATTED FILE
- READ WITH WRKOUT PROGRAM
- CASE SUMMARY DATA
- VARIABLE & NUCLIDE DESCRIPTIONS
- VALUES OF ALL VARIABLES (SAMPLED PARAMETERS, CALCULATED PARAMETERS, CONSEQUENCES) FOR ALL RUNS
- ALWAYS PRODUCED

AL.

### WRKOUT

### A POSTPROCESSING CODE THAT:

### - READS CONTENTS OF SV09...OUT FILE

- 5

AR

### - PERFORMS OPTIONAL ANALYSES

- WRITES OUTPUTS TO THE TERMINAL AND/OR A FILE

### PRESENTATION OF RESULTS

- histogram
- scatterplots
- line plots
- 3-dimensional plots
- 3-dimensional figures
- interactive displays

### Variables to Display

#### one

one and time

one(+) & 2D geometry

two

three

more than three

### **Type of Display**

- histogram
- cumulative distribution
- box & whisker
- time series plot
- box & whisker
- surface plots
- "skyscrapers"

#### - scatter plot

- labelled scatter plot
- surface plots
- surfaces with contours, colou

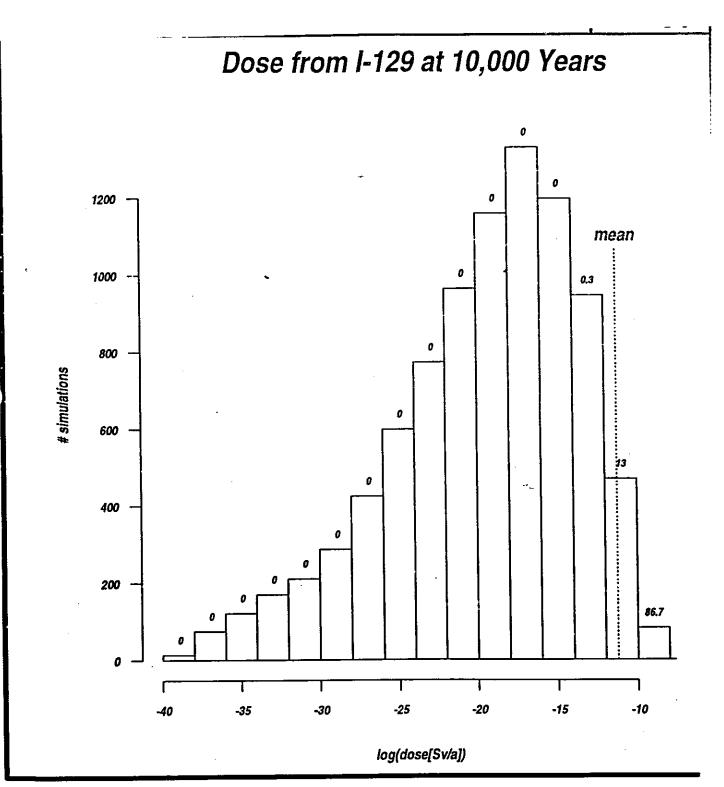

Ì

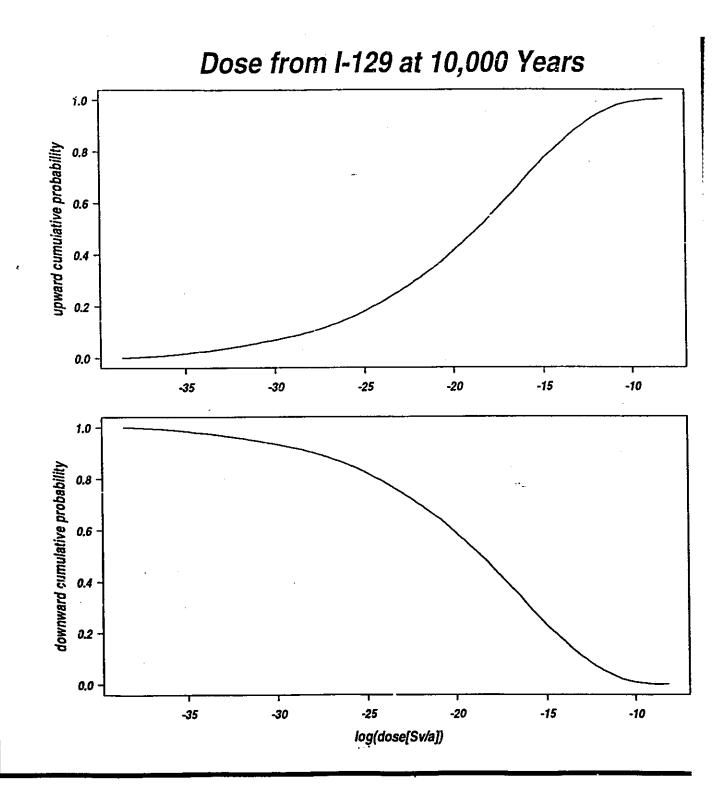

Ì

;

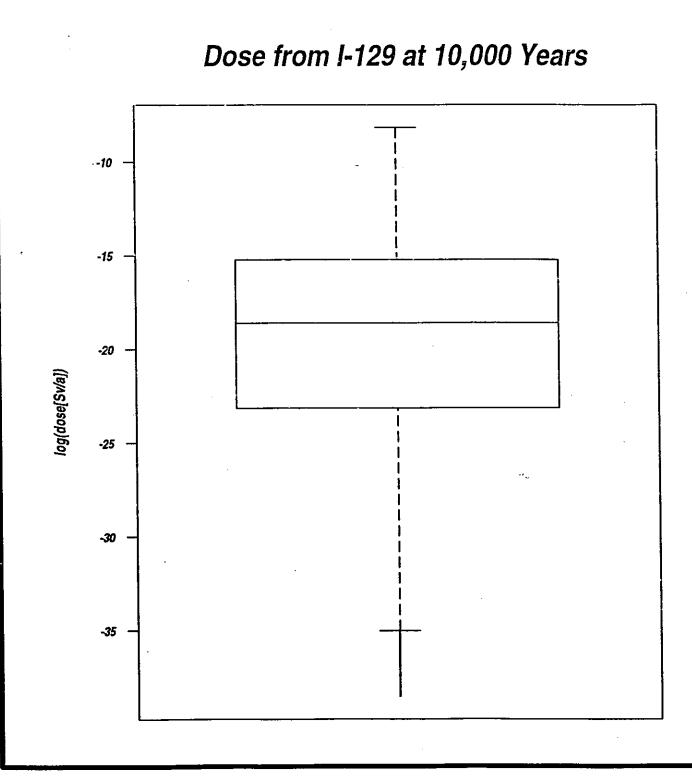

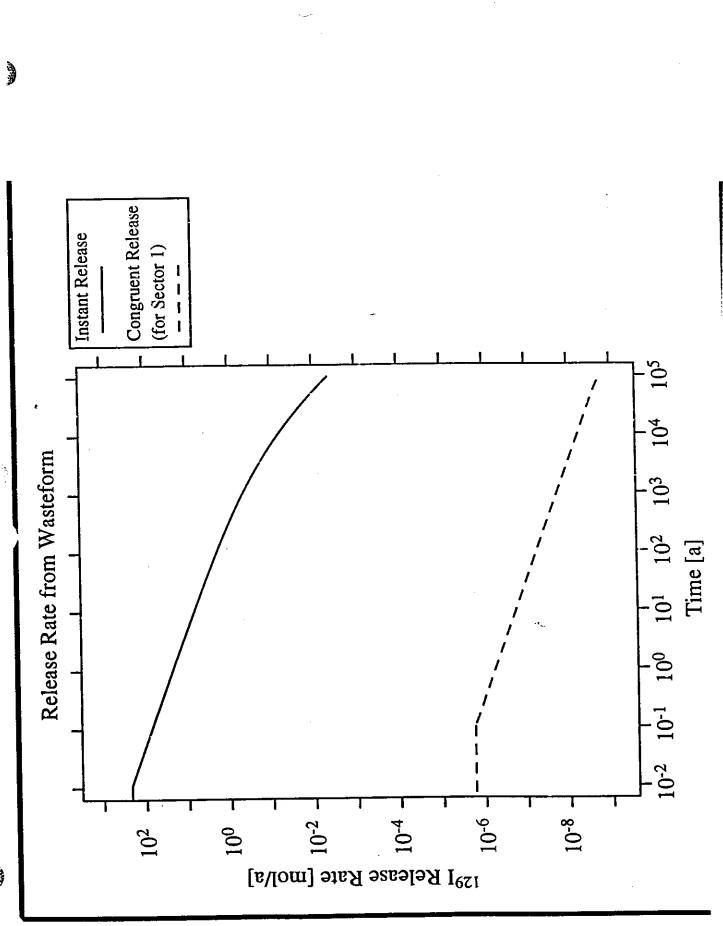

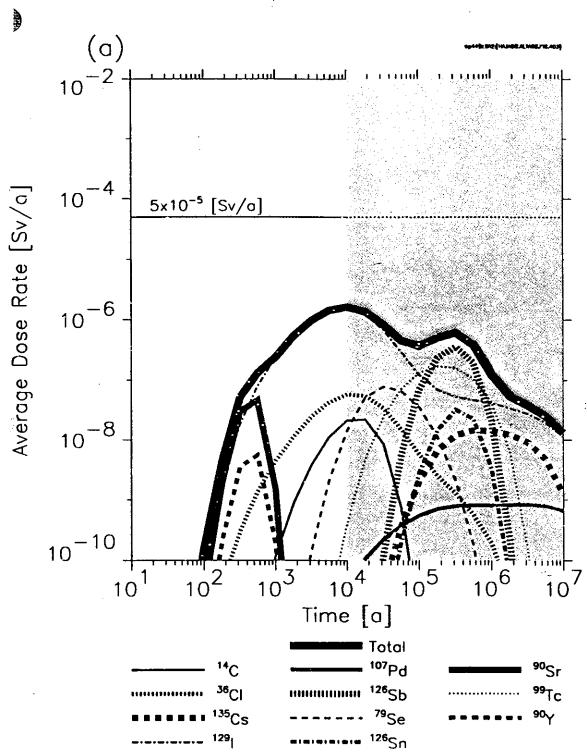

ALC: N

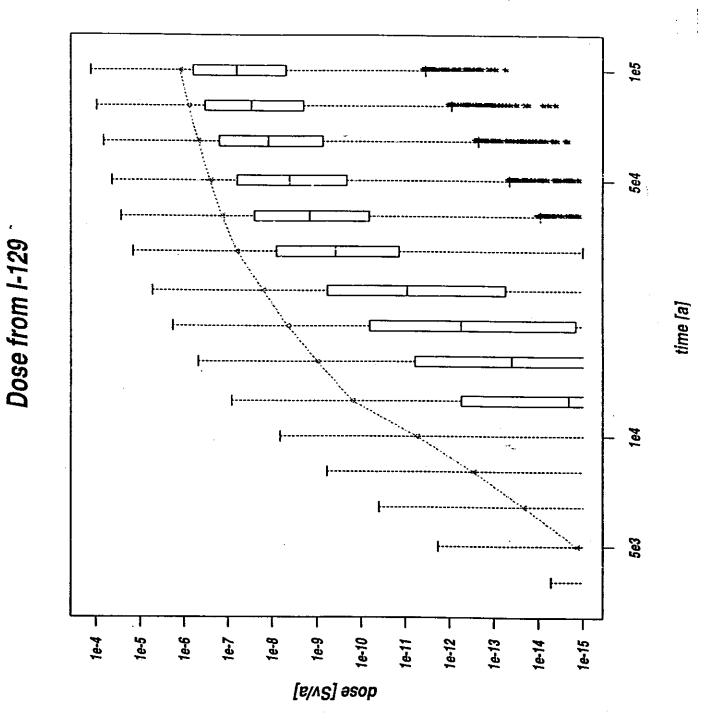

1.00

Ì

)

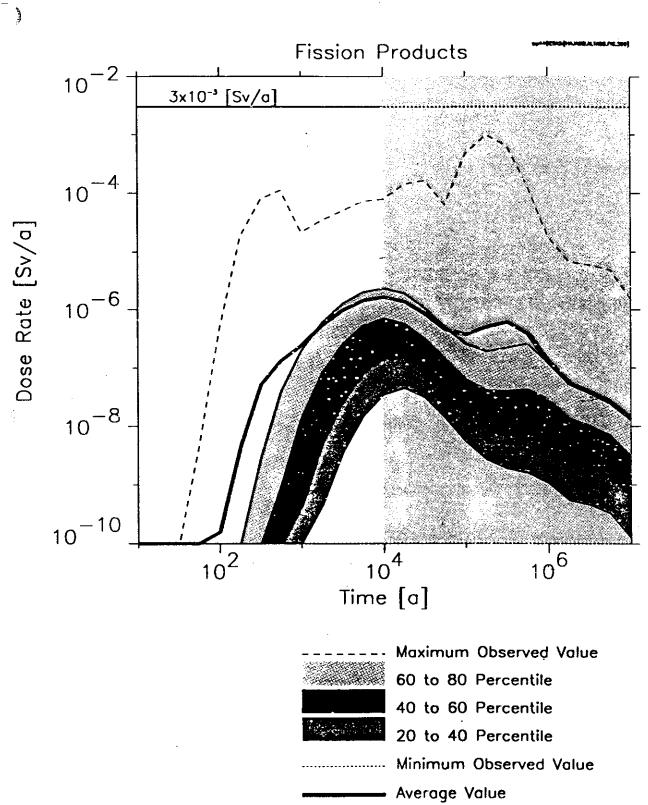

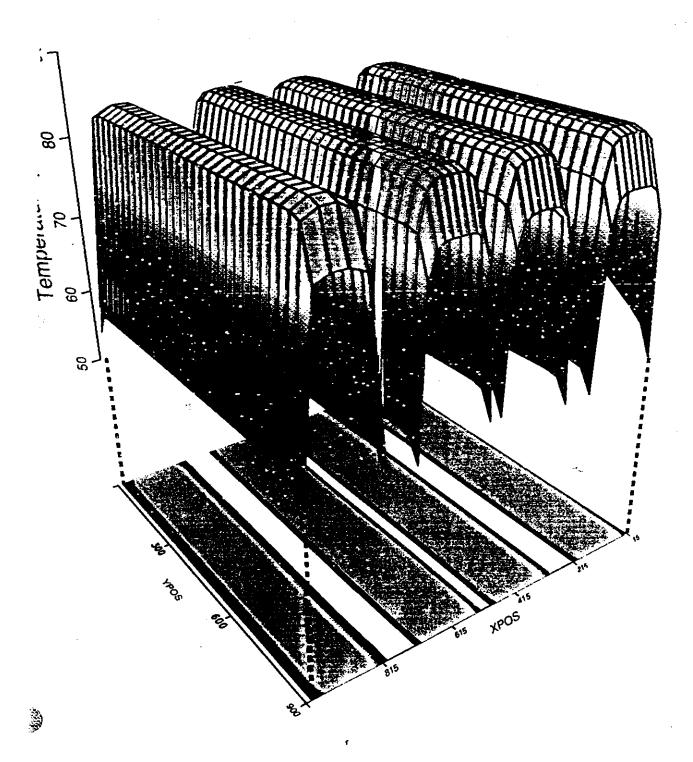

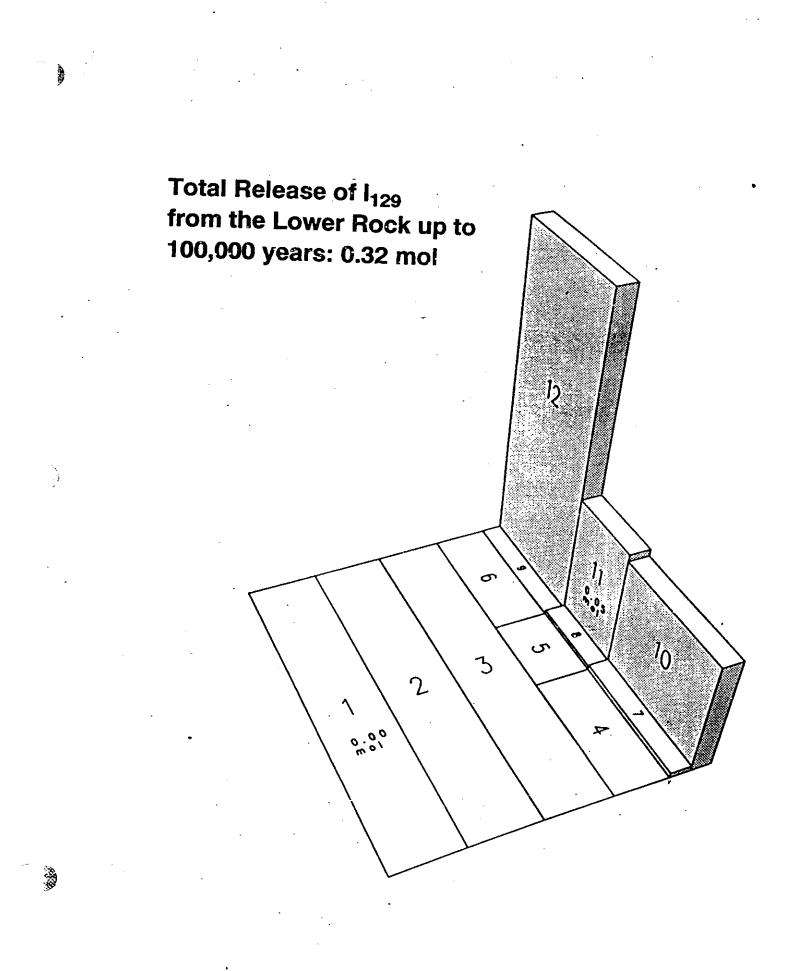

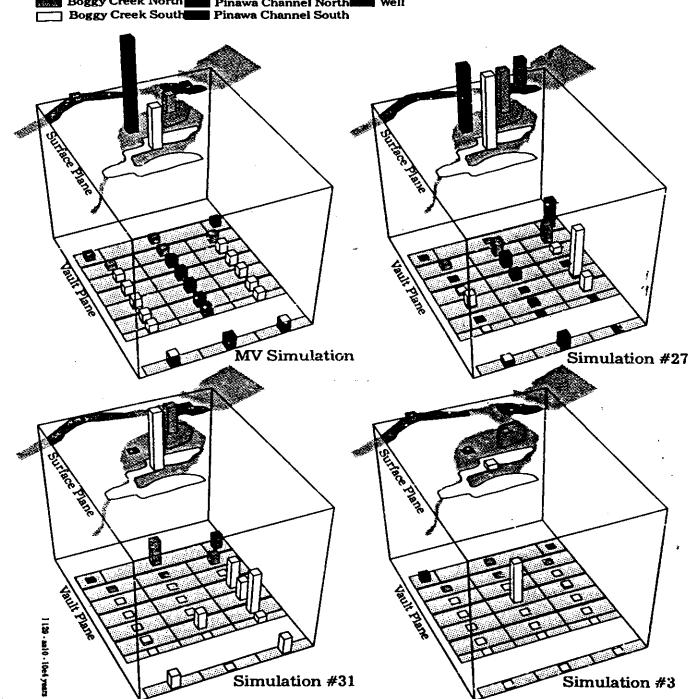

مين ۽

Boggy Creek North Pinawa Channel North Well Boggy Creek South Pinawa Channel South

 $- \overline{G} \overline{G} \overline{G} A_{A}$ 

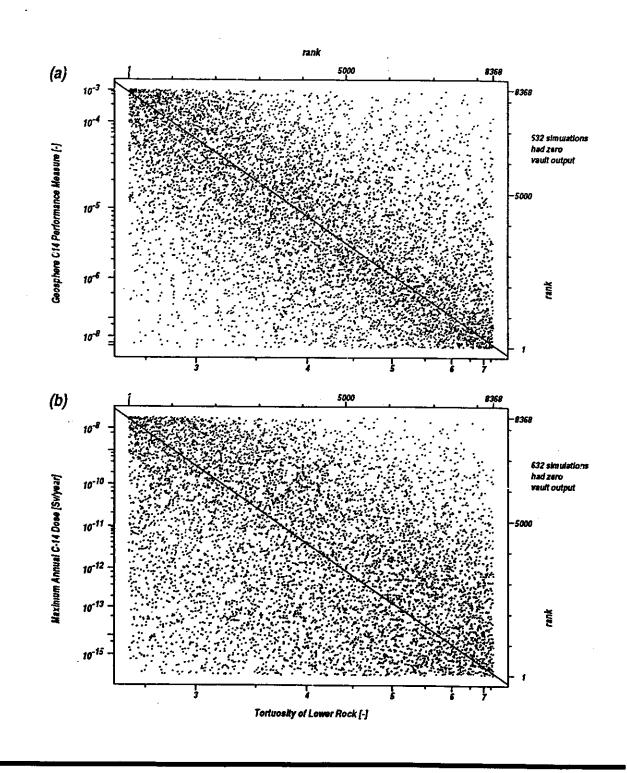

à

. -

9

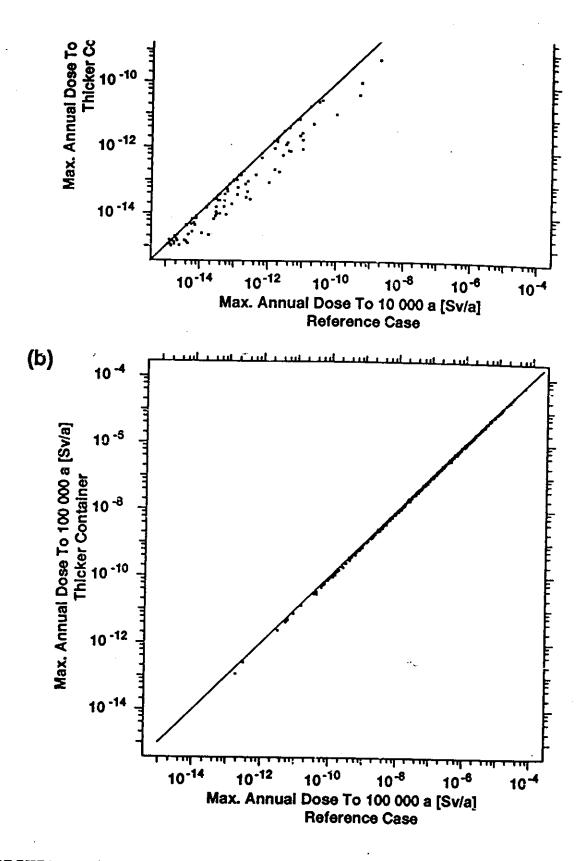

FIGURE E-42: Effect of Increased Container Wall Thie

These scatter plots show 500 pairs of maximum ADEs for times up to 10<sup>4</sup> a (part (part b)). Each symbol plots the results from two simulations that are identical excert of the container. The horizontal axes show maximum ADEs from the reference car randomly sampled simulations used in the analysis of the reference disposal syste axes also show maximum ADEs but taken from 500 randomly sampled simulation increase in container.

Ì

; **)** 

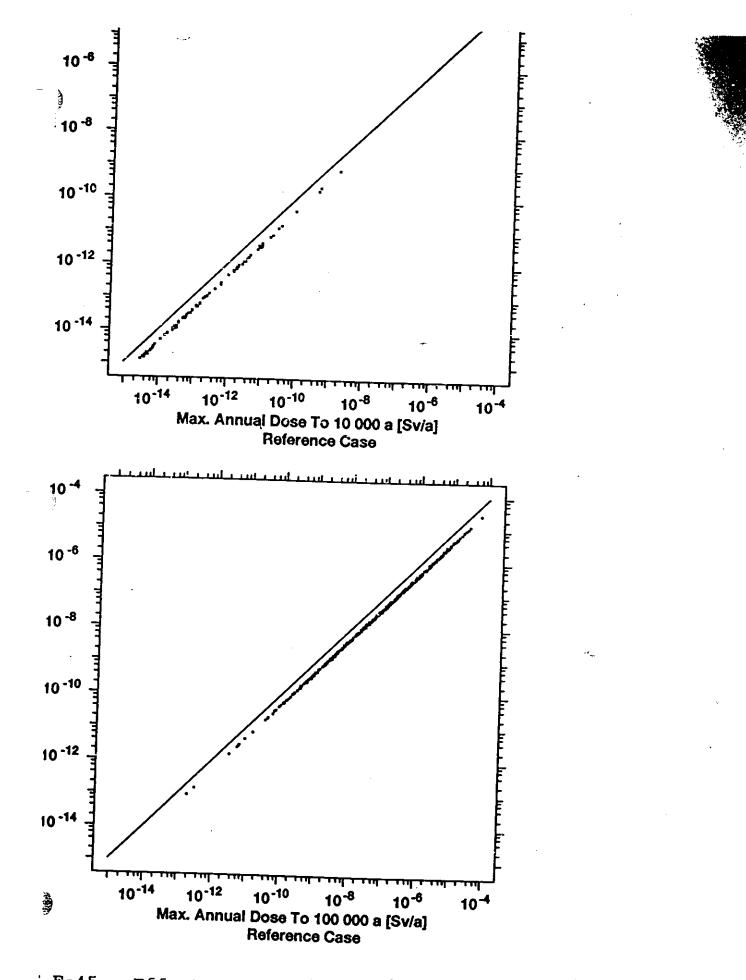

E-45: Effect of Increased Backfill Thickness

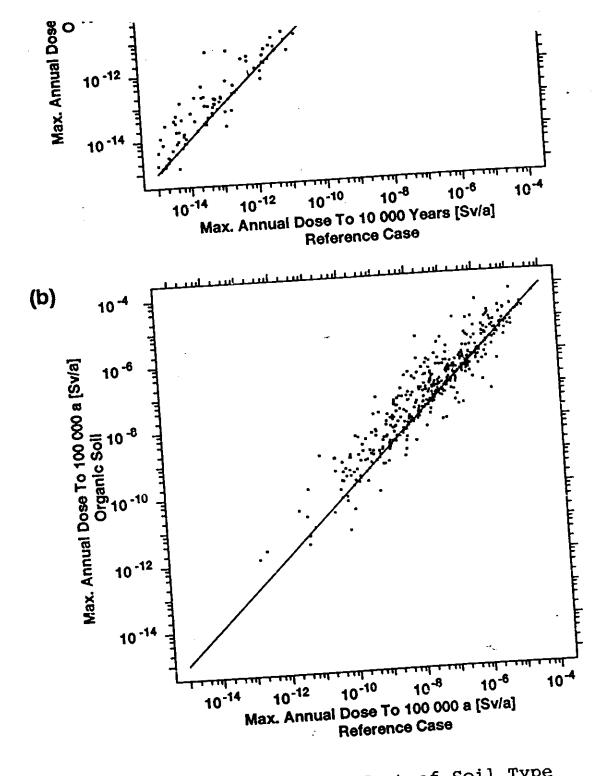

ģ

)

FIGURE E-53: Effect of Soil Type

These scatter plots show 500 pairs of maximum ADEs for times up to  $10^4$  a (part a) are (part b). Each symbol plots the results from two simulations that are identical except f (part b). Each symbol plots the results from two simulations. The horizontal axes show r in the garden (and other fields) used by the critical group. The horizontal axes show r from the reference case: the first 500 randomly sampled simulations used in the analy reference disposal system, in which the selected soil type is sand, loam, clay or organ reference disposal system, in which the selectively. The vertical axes also show 57%, 5%, 24% and 14% of the simulations respectively. The vertical axes also show ADEs but taken from 500 randomly sampled simulations where the assumed soil type and the diagonal line indicate pairs of simulations with identical results.

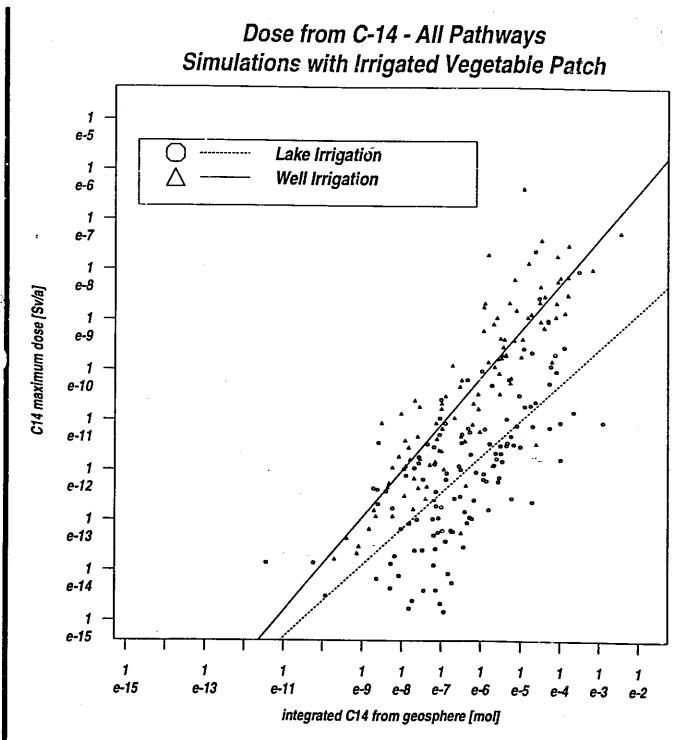

Ì

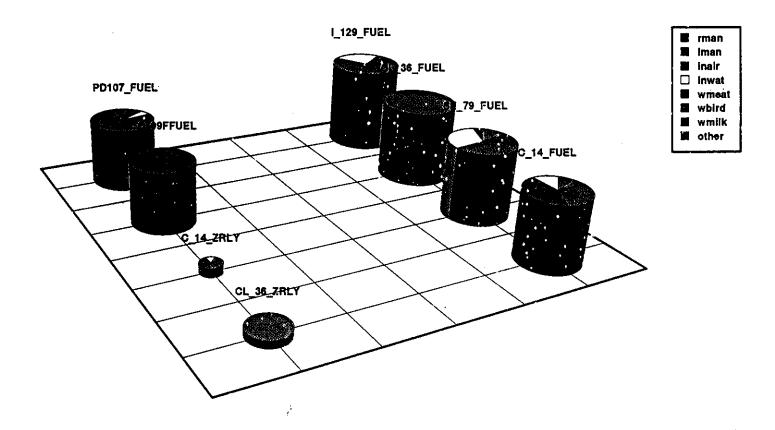

---

 $d=d^{2}$ 

14.11

ESA\$SHR:[PR4INT.CNG05.RUNS.AA03\_03]PR4AA03.P03 nuclides > 1e-20 height <- log(maximum dose) area <- log(integrated dose)

÷

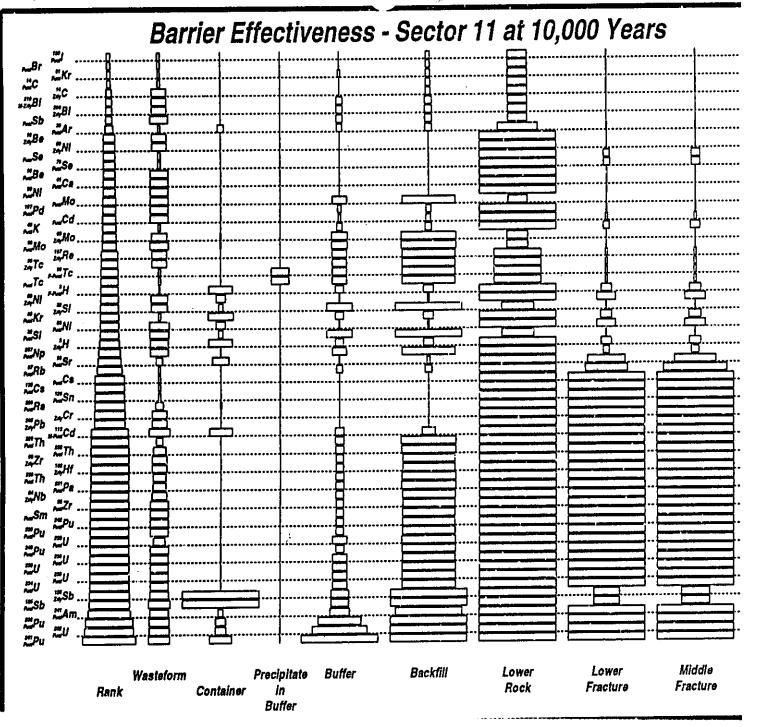

......

Vijer

|                      | 6x10 <sup>-2</sup> |           | 4x10 <sup>-2</sup> |          | 3x10 <sup>-4</sup>  |                                | 2x10 <sup>-8</sup>  |                | 7x10-0              |   |
|----------------------|--------------------|-----------|--------------------|----------|---------------------|--------------------------------|---------------------|----------------|---------------------|---|
| (14 <sub>C</sub> )   | 6x10 <sup>-2</sup> |           | 6x10 <sup>-2</sup> |          | 6x10 <sup>-3</sup>  | Ince                           | 3x10 <sup>-4</sup>  |                | 3x10 <sup>-4</sup>  | • |
| 9° TC -              | 6x19 <sup>-2</sup> |           | 6x10 <sup>-2</sup> |          | 1x10 <sup>-14</sup> | Rock Within Exclusion Distance | 2x10-17             |                | 2x10-17             |   |
|                      | 5x10 <sup>-4</sup> |           | 5x10-12            | Backfill | 9x10 <sup>-14</sup> | lion                           | o                   | iers           | 0                   |   |
| 39 <sub>Ar</sub>     |                    | Container | 6x10-5             | & Ba     | 5x10 <sup>-11</sup> | (clus                          | 3×10 <sup>-30</sup> | Bar            | 4x10-31             |   |
| Зн                   | e a.3              |           | 4x10-12            | Buffer   | 6x10 <sup>-21</sup> | ing                            | 0                   | Other Barriers | G                   | Ŧ |
| (Sb)                 | 8x10-4             |           | <b>₽</b> x10 ●     | 20       | 2x10 <sup>-13</sup> | HIM                            | 9x10-15             | O              | 9x10 <sup>-15</sup> |   |
| Br                   | 7x10 <sup>-2</sup> |           | 7x10-2             |          | 6x10 <sup>-3</sup>  | OCK.                           | 3x10-4              |                | 3x10-4              |   |
| (239 <sub>Pu</sub> ) | 3x10 <sup>-9</sup> |           | 3x10-9             |          | 8x10 <sup>-18</sup> | Œ                              | . 0                 |                | 0                   |   |

.

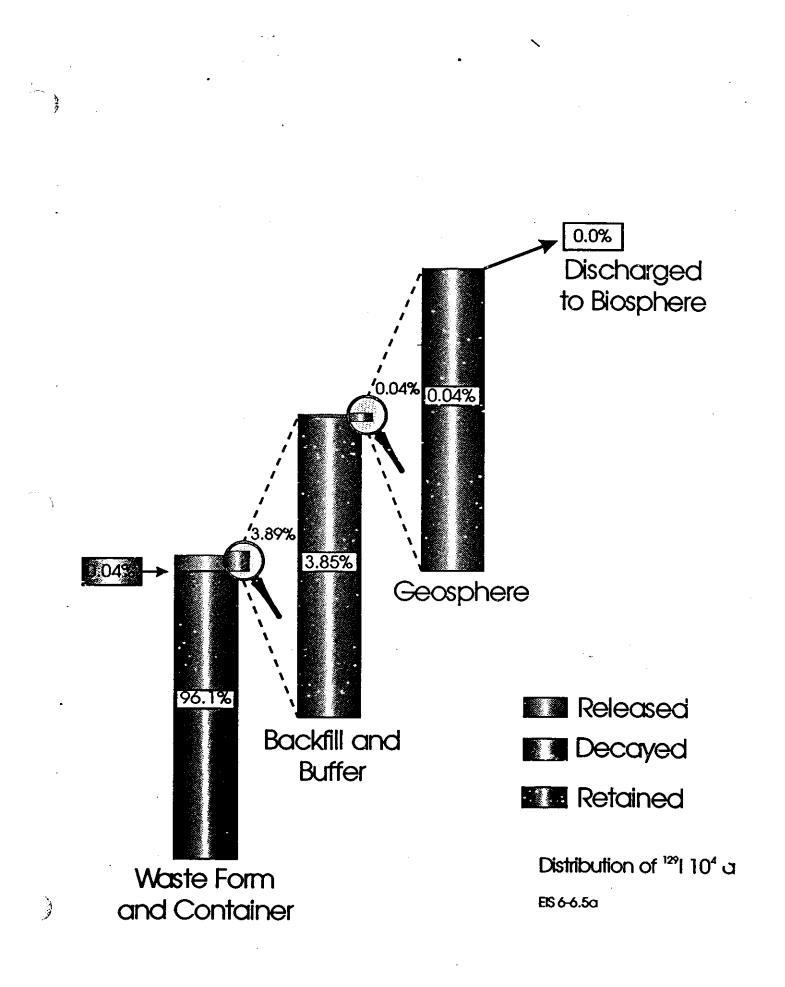

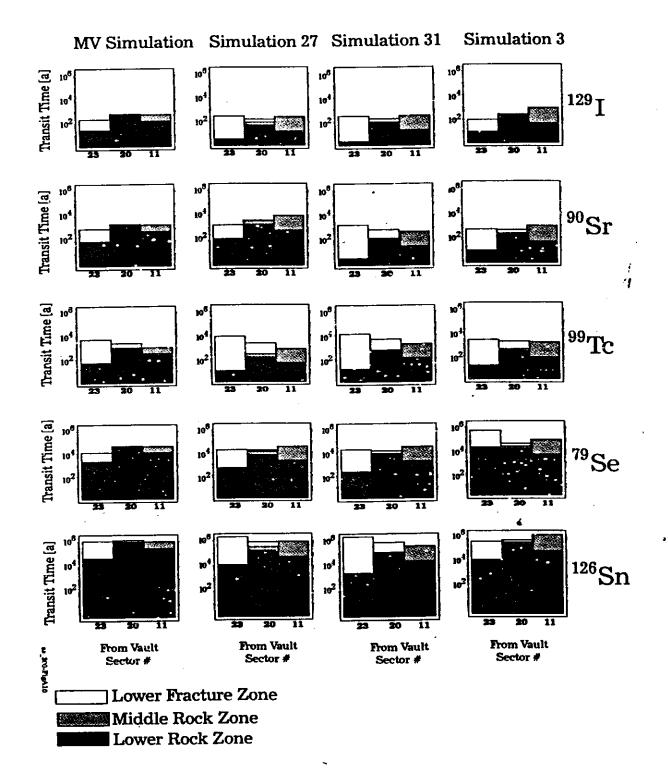

)

## Modelling using DE's

- ◆ solve linear DE for impulse input
- use convolution to get final solutions
- SYVAC3 has a Math Library of linear DE solutions
- SYVAC3 has time series operations for convolutions, including handling chain member precursors
- Modelling with the SYVAC3 tools is a big advantage

#### DIFFERENTIAL EQUATION SET

الاستيناب

$$K_{i} \frac{\partial R_{i}}{\partial t} = -V \frac{\partial R_{i}}{\partial x} + D \frac{\partial^{2} R_{i}}{\partial x^{2}} - K_{i} \lambda_{i} R_{i} + K_{i-1} \lambda_{i-1} R_{i-1} \quad i = 1, n$$

with initial condition

$$R_i(x,0) = 0, i = 1,n$$

and boundary condition

$$R_{i}(0,t) = \delta_{t}, \quad i = 1$$
  

$$R_{i}(0,t) = 0, \quad i > 1$$
  

$$\lim_{X \to \infty} R_{i}(x,t) = 0, \quad i = 1,n$$

į1

Solution published: Heinrich and Andres, Ann. Nucl. Energy, 12, 685, (1985) 1.40

÷

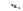

R(t)⇒0 R(t)=δ Semi-infinite medium continues indefinitely -----> transport segment medium x=L x⇒∞ **x=**0 -D∂C/∂x+VC=k,C C=0 R(t)=δ Mass transfer next segment with different properties transport segment coefficient **1=**0 **x**=L R(t)=ð C=0 Zero transport segment Concentration **x=**0 x=L C=0 S(t)=δ R(t)⇒0 Source within medium continues indefinitely transport segment medium х⇒-∞ x=0 x≃L

 $\xi_{\rm sec}$ 

 $O_{ij}(t) = \int I_i(t')R_{ij}(t-t')dt'$ 

 $O_{j}(t) = \sum_{i} O_{ij}(t)$ 

#### TIME SERIES OPERATIONS Convolution with a Response Function

Linear systems with time-dependent inputs and outputs can be solved using convolution. The figure shows an impulse input and the output response of a linear system.

Next

Previous

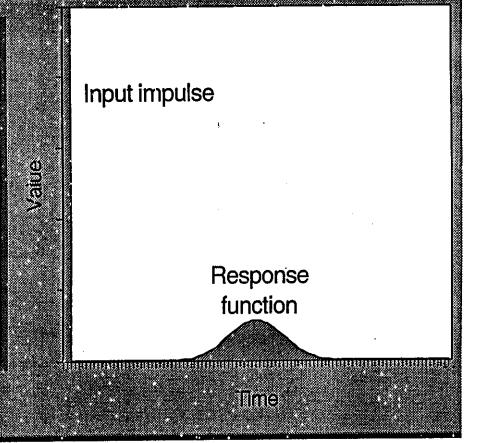

# TIME SERIES OPERATIONS Responses can be Added

The area of a response function varies with the size of the impulse input. Responses can be added together to yield the total system response to multiple inputs.

Previous

Next

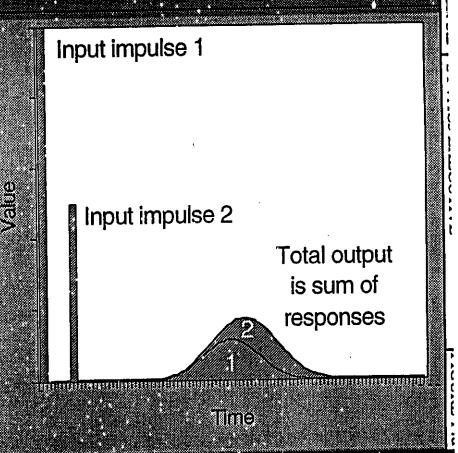

# TIME SERIES OPERATIONS Convolution Integrates Output

Convolution is a mathematical way of breaking up any input into impulses, and of adding the responses to find the total system output.

Previous

Next

6.67

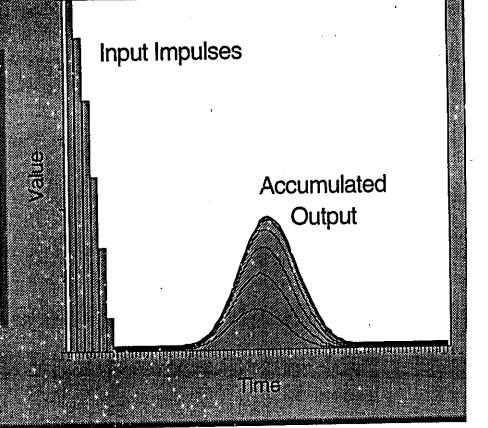

13.00

#### Interfaces to System Models

- ♦ 7 interface modules
- ♦ 5 have standard forms from templates
  - model identification
  - initializing and passing parameters to/from input and output
- ◆ 2 for driving model execution

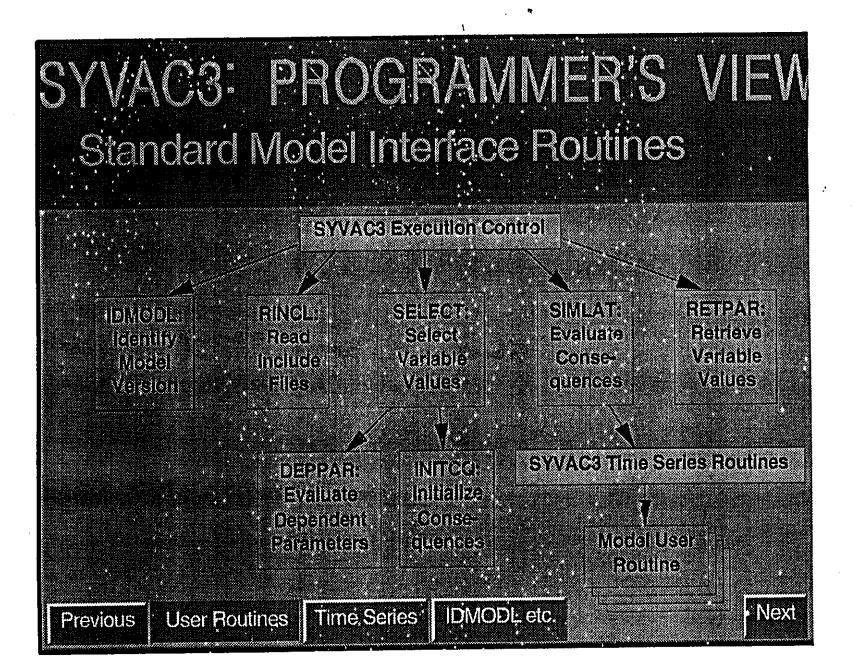

# INITERFACE ROUTINES Called by SYVAC3 to Activate a Model

IDMODL: Return a two-character model identifier

**RINCL: Read include files to identify variables** 

SELECT: Assign parameters, initialize consequences

DEPPAR: Evaluate dependent parameters

INITCQ: Initialize consequence variables

SIMLAT: Evaluate simulation consequences

**RETPAR: Retrieve variable values for output** 

Return

Next

# Linking to Models

- Any FORTRAN coded model can be embedded into SYVAC3 for control of execution in a probabilistic/deterministic framework
- must use a standard SYVAC3 format for input/output variable common blocks
- Other models can be interfaced also by linking SYVAC3 to only their input files and running them externally

# INTERFACE ROUTINES Why does SYVAC3 Read Model Code?

. . . .

SYVAC3 reads part of the model code, specifically the include files where model variables are declared. Why?

To find out where to:

- store the values of sampled parameters
- initialize consequence variables
- retrieve the values of all model variables at the end of each simulation

Previous

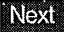

# INTERFACE ROUTINES Effects of SYVAC3 Reading Code

Because SYVAC3 reads the model include files containing model variable declarations (SPxxxx, CQxxxx, DPxxxx):

- the include files must be present in the directory where SYVAC3 is run
- the include files must be written in a conventional way
- if array declarations use Fortran parameters for array bounds, these must be defined for SYVAC3
- several interface routines include some or all of the include files

Main Text

Previous

# INTERFACE ROUTINES Recommended Include File Format

| INTEGER LSABCD                |                          |
|-------------------------------|--------------------------|
| PARAMETER (LSABCD = 1+MXSPEC  | ) length of common block |
| DOUBLE PRECISION              |                          |
| 1 SPABCD(LSABCD)              | vector of same length    |
| DOUBLE PRECISION              |                          |
| 1 PARM1,                      | first parameter []       |
| 1 PARM2                       | vector []                |
| COMMON /SPABCD/               |                          |
| 1 PARM1,                      |                          |
| 1 PARM2(MXSPEC)               | dimension here           |
| EQUIVALENCE (PARM1,SPABCD(1)) | two ways to access data  |
|                               |                          |
| Previous                      | Main Text                |